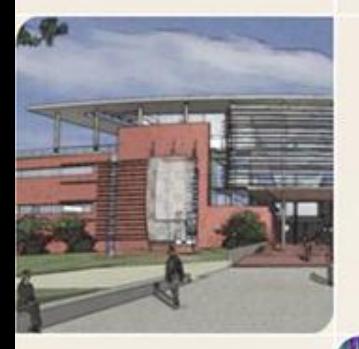

#### **CS4803DGC Design and Programming of Game Consoles**

Spring 2011 Prof. Hyesoon Kim

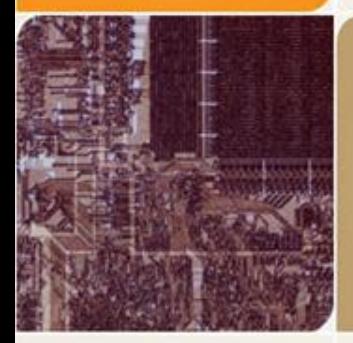

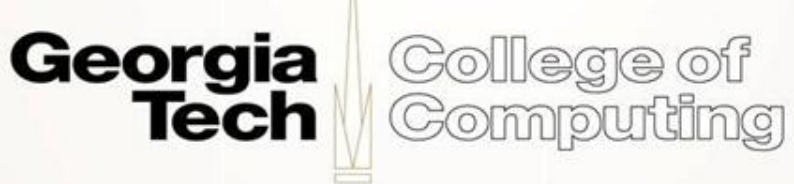

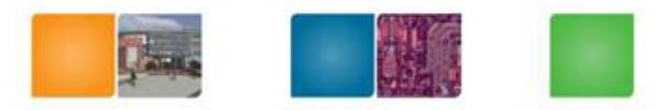

# **PERFORMANCE MODELING OF GPUS**

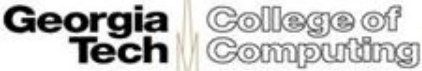

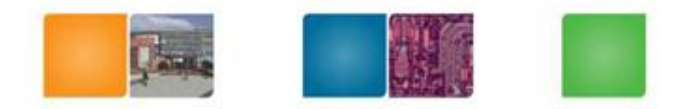

## **Roofline Model**

- Attainable GFLOP/sec
- = min {Peak Floating-Point performance,
	- Peak memory bandwidth X Operational Intensity}

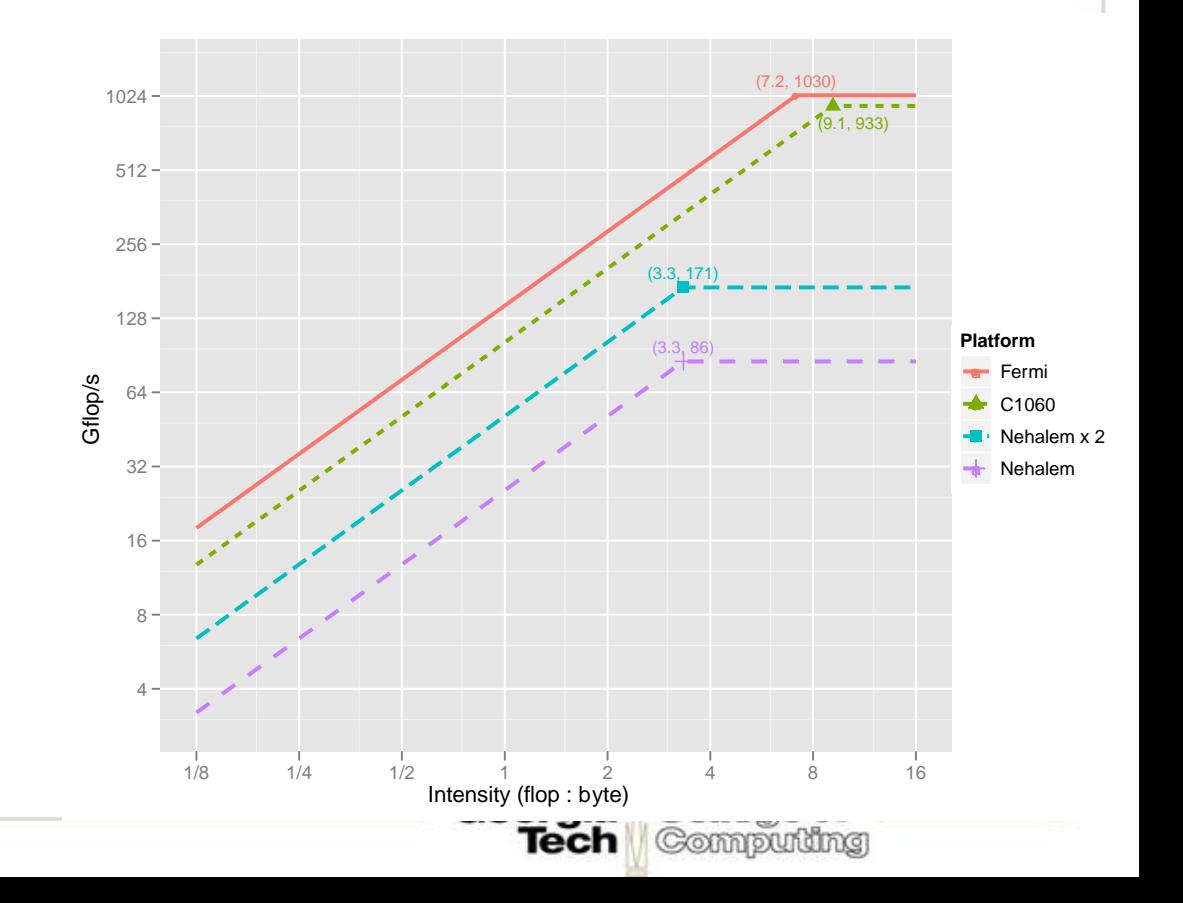

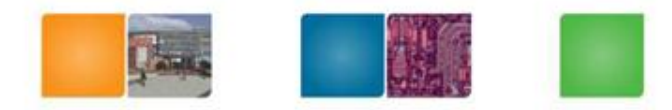

Collega of Compudng

#### Little's law

# $N = \lambda L$

- N : mean number of tasks in system
- **Jarrival rate**
- L : latency
- Mean number of tasks in system  $=$  arrival rate x mean response time
- Q: Memory latency is 500 cycles. Memory requests are sent every 5th cycle, how many requests are in the memory system?
- $500*1/5 = 100$ , on average 100 memory requests are in the system
- Or, every 5<sup>th</sup> cycle memory requests are sent and there are 100 memory requests are in the flight: what will be the memory latency?

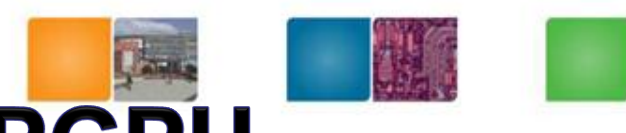

# **Applying Little's law to GPGPU**

- Memory latency is 500 cycles. Each warp (32 threads) generates 1 memory request every 5<sup>th</sup> instructions.
- How many warps do we need to hide memory latency?
	- Assume that we have only one core and as many as warps possible.

– instructions, Lemma instructions, Lemma instructions, Lemma instructions,  $L=500$  warps in  $\mathcal{L}=100$ 

– If there is a batch, the Number will be reduced by batch size. There is a batch, the Number will be reduced by batch size.<br>Shebanow's limiter's theory

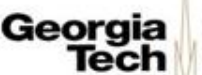

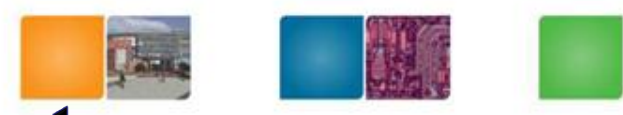

# **Limiter's theory: Hiding Latency**

- Principle:
	- Little's Law:

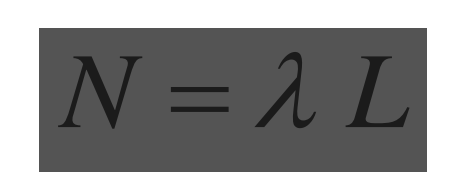

#### M. Shebanow, NVIDIA'10

Collaga of Computing

- $N$  = "number in flight",  $\lambda$  = arrival rate, L = memory latency
- Arrival Rate product of:
	- Desired execution rate (IPC)
	- Density of LOAD instructions (%)
- Use *batching*
- Group independent LDs together
- Modified law:

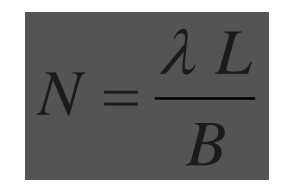

Tech

 $- B =$  batch size

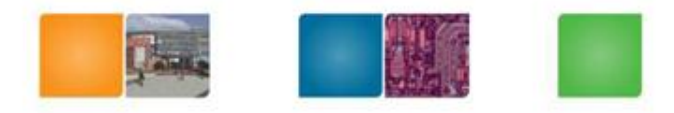

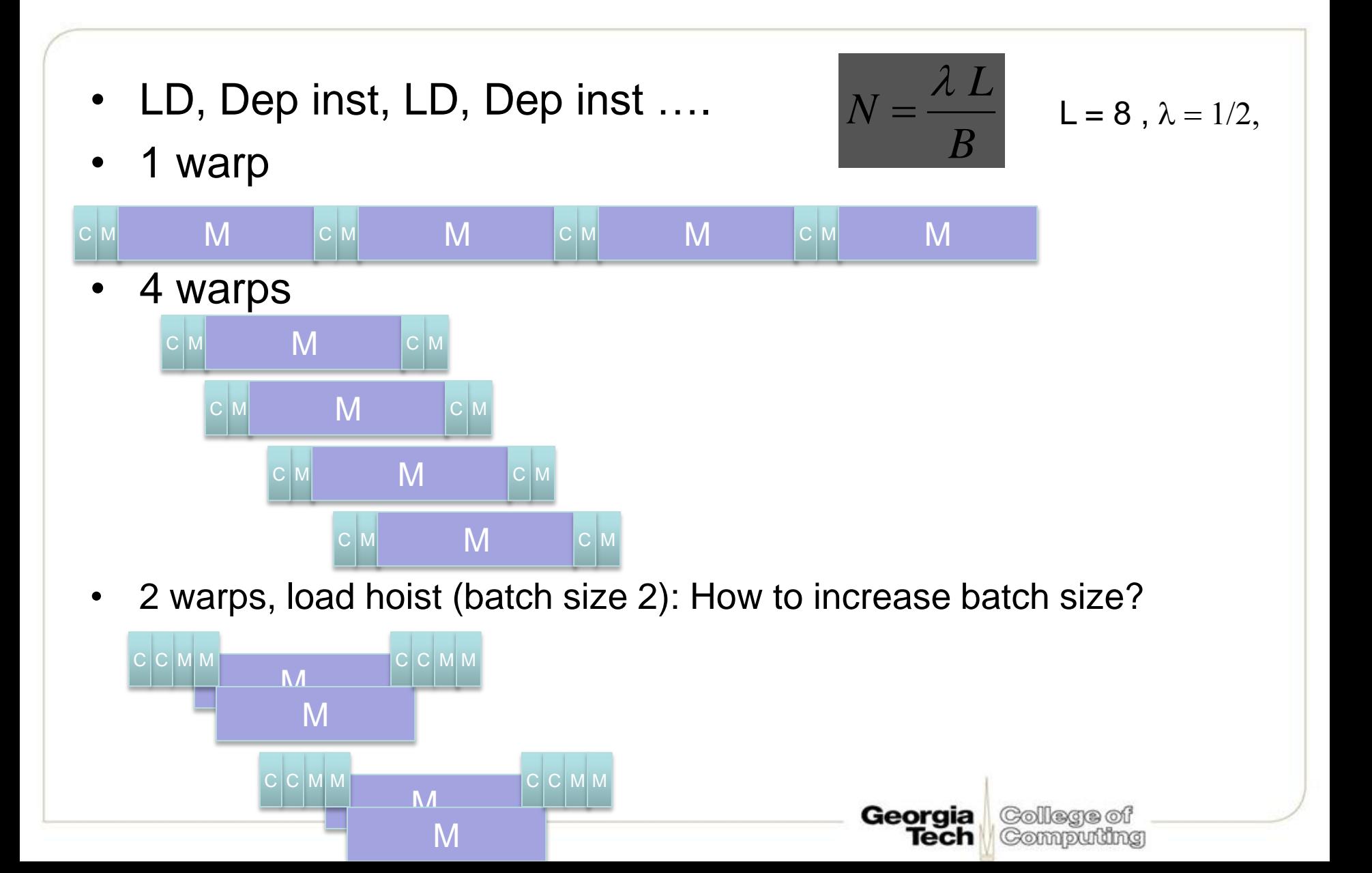

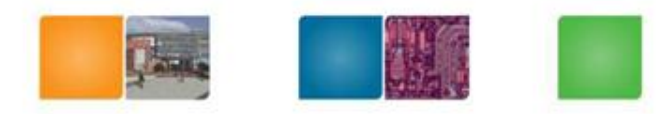

Compudng

#### **Mid-term**

- Performance Modeling and analysis for G80 architecture
- Design decision based on benchmark characteristics
- Xbox 360 optimization techniques (just) describe)
- Bring your calculator
- # of questions:  $\sim$  = 3

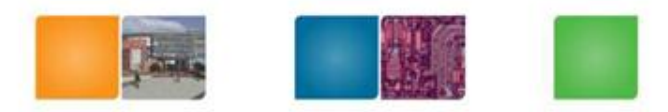

Compuning

# **Design Decisions**

- Clock frequency
	- Designing factors
	- Circuit technology
	- Memory latency, IPC
- Pipeline depth decisions
- Power consideration
- Area considerations
- SFU?
- SIMD unit and SIMD width?

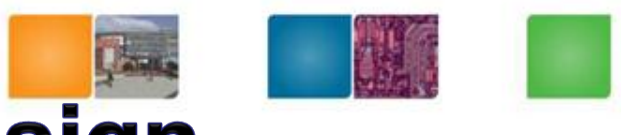

College of

Computing

Georgia

lech

# **Benchmark Profiling & Design**

- App1: ILP = 0.5, ILP< $0.000>$  = 0.7 TLP= 4 (100% parallelizable), FP\_MUL= 20% of instructions, ILP only FP= 32, cache hit ratio trend 256KB = 40%, 512KB=50%, 1M = 80%, 2M = 90%, 20% Mem insts
- App2: ILP=0.25, ILP < $0.000$  = 0.5 TLP = 8 (100% parallelizable) FP\_MUL=5%, cache hit ratio trend  $256KB = 30\%$ , 512KB=30%, 1M = 50%, 2M = 50%, ILP only FP= 16, 20% Mem insts
- Budget :200 units (area), 1 level cache: latency ( 256K = 5, 512K=7,  $1M = 9$ ,  $2M = 20$ , mem latency = 100 cycle, pipeline depth = 9 cycles + execution latency (1 for INT)
- ooo-core w/o cache:2w: 40, 2w: 50 ooo-SMT core w/o cache: w2: 55
- In-core w/o cache: 1w:20, 2w: 30, in-core SMT w/o cache 2w: 35
- cache size  $256KB = 20$  units,  $FMUL(10$  latency) 0.2 per 1FP,  $FMUL$ (2 latency) 0.5 per 1FP

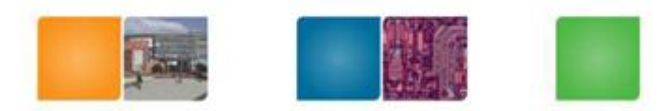

Georgia

Tech

College of Computing

## ILP, Working Set Size

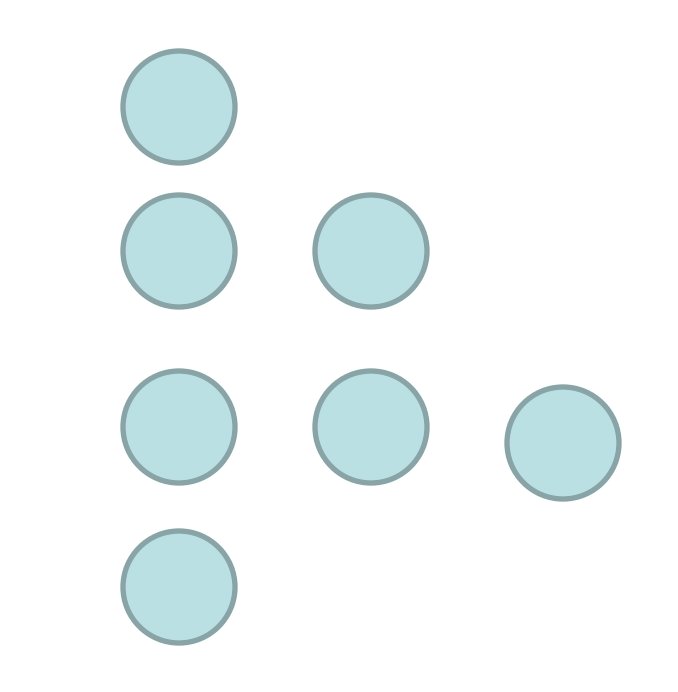

- Critical path  $= 4$ ,
- ILP =  $8/4 \sim$  = 2

#### **CPU performance w/ different instructions**

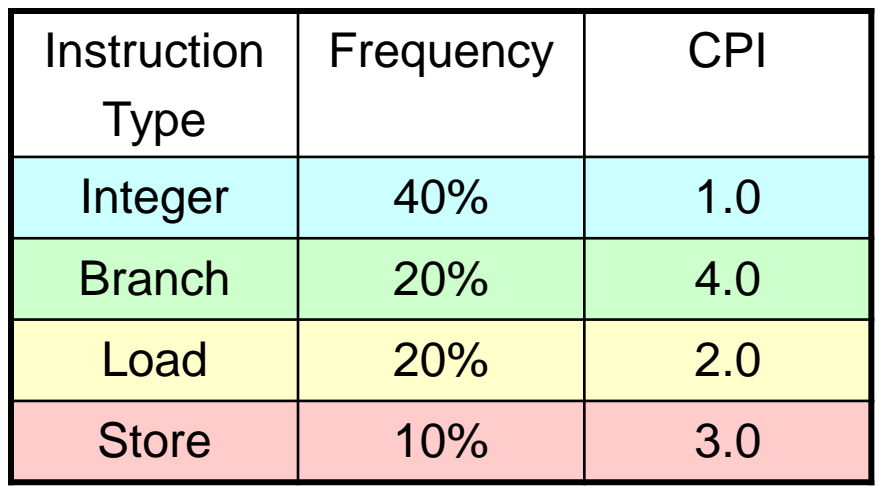

CPU time  $= |\sum_{i} IC_i \times CPI_i | \times clock$  cycle time n  $i = 1$  $_{i}$   $\times$  CPI<sub>i</sub>  $\times$  $\int$  $\setminus$  $\mathbf{r}$  $\setminus$  $=\left(\sum_{i=1}^n\right)$ 

Total Insts =  $50B$ , Clock speed =  $2 GHz$ 

 $=(0.4*1.0 + 0.2*4.0 + 0.2*2.0 + 0.1*3.0)*50*10^{4}(2*10^{4})$ 

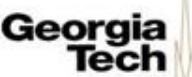

Colegge of Compudng